## **Ustawienie czasu otwarcia migawki (GZ-HM335/GZ-HM334/ GZ-HM330)**

Gzas płwarcia migawki można ustawić, aby dopasować go do rodzaju **1** Dotknij (b), aby wyświetlić menu.

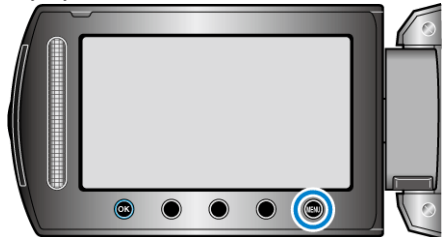

2 Wybierz "USTAWIENIA RĘCZNE" i dotknij ®.

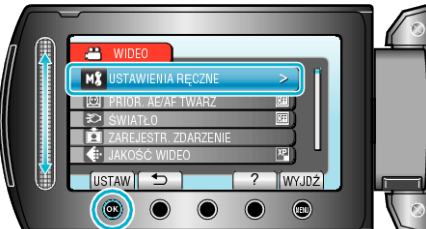

3 Wybierz "CZAS OTW. MIGAWKI" i dotknij  $@$ .

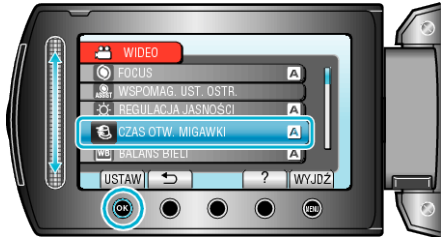

4 Wybierz "RĘCZNE" i dotknij ®.

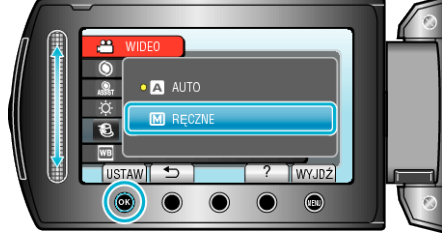

*5* Wybierz czas otwarcia migawki za pomocą suwaka.

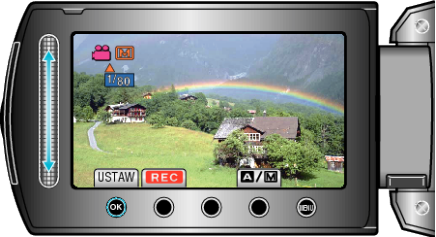

- Ustawia czas otwarcia migawki na wartości od 1/2 do 1/4000.
- Przesuń go w górę, aby zwiększyć czas otwarcia migawki.
- Przesuń go w dół, aby zmniejszyć czas otwarcia migawki.
- 6 Dotknij <sup>®</sup>, aby potwierdzić.

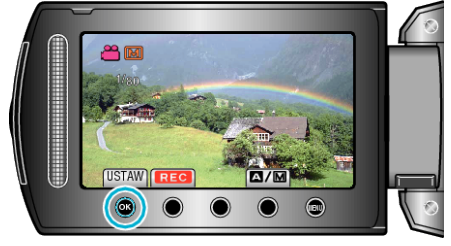

## **UWAGA:**

• Przy długim czasie otwarcia migawki zalecane jest korzystanie ze statywu.